# **WEB DEVELOPMENT**

*by Hestiasari Rante-Pasila*

**Week 4 Cascading Style Sheets (CSS) – Part 2**

## CSS TOPICS

- o CSS Display
- CSS Positioning
- o CSS Floating
- CSS Aligning Elements
- CSS Generated Content
- CSS Pseudo-classes
- CSS Pseudo-elements
- o CSS Image Gallery
- o CSS Image Opacity

#### CSS DISPLAY

#### Hiding suatu Element - display:none ATAU visibility:hidden

h1.hidden {visibility:hidden} h1.hidden {display:none}

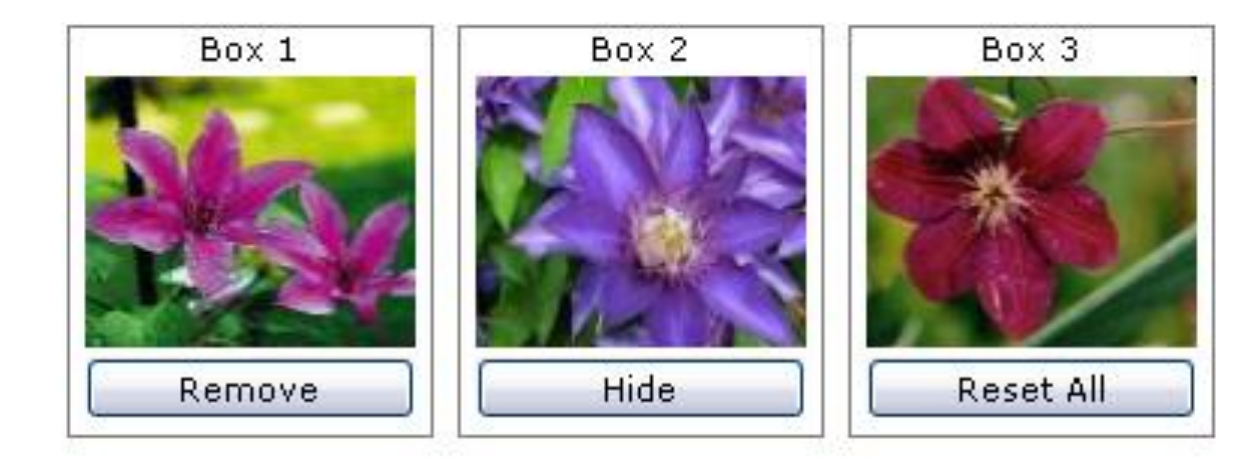

### CSS POSITIONING

- CSS positioning properties memberi peluang untuk mengatur posisi suatu element. Bisa ditempatkan dibalik element lainnya, dan bisa menspesifikasikan apa yang akan terjadi jika content suatu element terlalu besar.
	- Static Positioning
	- Fixed Positioning
	- Relative Positioning
	- Absolute Positioning
	- Overlapping Elements

#### CSS FLOATING

- Dengan CSS float, suatu element dapat "didorong" ke kiri atau ke kanan, dan membuat element lain "membungkus"nya.
- Float seringkali digunakan untuk images, dan kadang-kadang untuk layouts.

#### CSS ALIGNING ELEMENTS

- Suatu block element adalah suatu element yang mengambil seluruh width yang available, dan memiliki line break sebelum dan setelahnya.
- Contoh dari block elements:

 $\text{h1}$  $< p >$ 

<div>

 Untuk detail aligning text, lihat section CSS Text pada materi minggu lalu.

#### Background: blue  $\leftarrow$

2007-08 **School Year** 

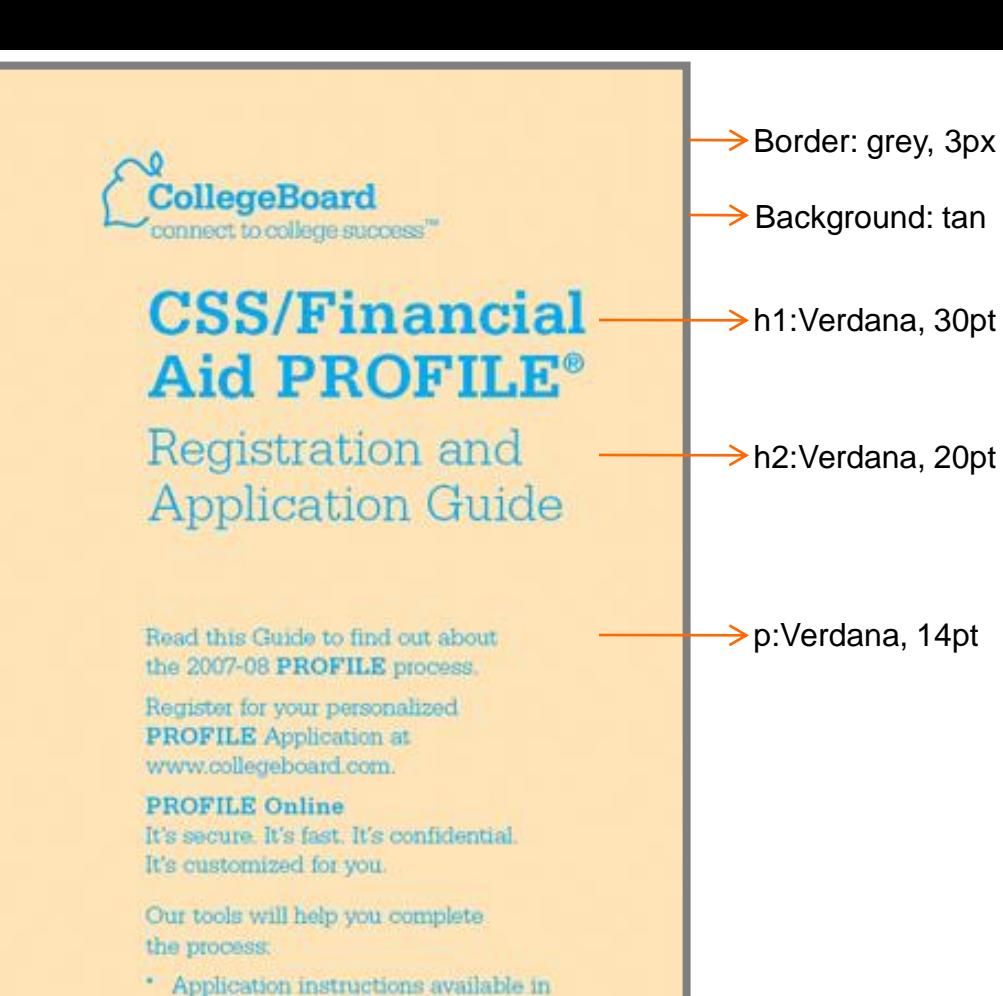

 $\rightarrow$  Background: tan

 $\rightarrow$ h1:Verdana, 30pt

 $\rightarrow$  h2:Verdana, 20pt

→ p:Verdana, 14pt

www.collegeboard.com

English and Spanish Customized Pre-Application

\* Online help available 24/7

\* FAFSA Worksheet (available after

Worksheet

Easy to use "Help"

January 1, 2007) Registrations accepted beginning October 1, 2006.